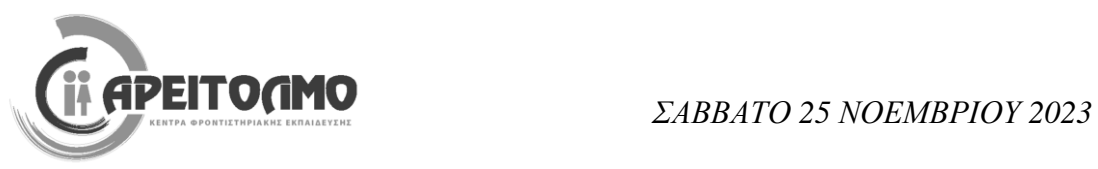

# **ΕΝΔΕΙΚΤΙΚΕΣ ΑΠΑΝΤΗΣΕΙΣ ΔΙΑΓΩΝΙΣΜΑΤΟΣ ΠΛΗΡΟΦΟΡΙΚΗΣ Γ΄ ΓΕΝΙΚΟΥ ΛΥΚΕΙΟΥ**

**ΕΠΙΜΕΛΕΙΑ ΔΙΑΓΩΝΙΣΜΑΤΟΣ:** ΚΑΤΕΡΙΝΑ ΛΙΝΑΡΔΟΥ

#### **ΘΕΜΑ Α**

**Α1.** 

1. Λάθος 2. Λάθος 3. Λάθος 4. Σωστό 5. Σωστό

**Α2.** 

#### **ΟΧΙ (Α + Β \* 5 > 25 ) Ή (Α ^ Β = A\_T (B – 10)) KAI (Γ \* 4 MOD 2 = B DIV Γ)**

- 1. **ΟΧΙ** (5 + 3 \* 5 > 25) **Ή** (5 ^ 3 = A  $T$  (3 10)) **KAI** (4 \* 4 **MOD** 2 = 3 **DIV** 4)
- 2. **ΟΧΙ** (5 + 15 > 25) **Ή** (125 = A  $T$  ( 7)) **KAI** (16 **MOD** 2 = 3 **DIV** 4) **ΟΧΙ** (20 > 25) **Ή** (125 = 7) **KAI** (0 = 0)
- 3. **ΟΧΙ** (ΨΕΥΔΗΣ) **Ή** (ΨΕΥΔΗΣ) **KAI** (ΑΛΗΘΗΣ)
- 4. ΑΛΗΘΗΣ **Ή** ΨΕΥΔΗΣ **ΚΑΙ** ΑΛΗΘΗΣ ΑΛΗΘΗΣ **Ή** ΨΕΥΔΗΣ ΑΛΗΘΗΣ

## **Α3.**

- **α. Οι βασικές λειτουργίες επί των δομών δεδομένων είναι οι ακόλουθες:**
	- Προσπέλαση, πρόσβαση σε έναν κόμβο με σκοπό να εξετασθεί ή να τροποποιηθεί το περιεχόμενό του.
	- Εισαγωγή, δηλαδή η προσθήκη νέων κόμβων σε μία υπάρχουσα δομή.
	- Διαγραφή, που αποτελεί το αντίστροφο της εισαγωγής, δηλαδή ο κόμβος αφαιρείται από μία δομή.
	- Αναζήτηση, κατά την οποία προσπελαύνονται οι κόμβοι μίας δομής, προκειμένου να εντοπιστούν ένας ή περισσότεροι που έχουν μία δεδομένη ιδιότητα.
	- Ταξινόμηση, όπου οι κόμβοι μιας δομής διατάσσονται κατά αύξουσα ή κατά φθίνουσα σειρά.
	- Αντιγραφή, κατά την οποία όλοι οι κόμβοι ή μερικοί από τους κόμβους μίας δομής αντιγράφονται σε μία άλλη δομή.
	- Συγχώνευση, κατά την οποία δύο ή περισσότερες δομές συνενώνονται σε μία ενιαία δομή.
	- Διαχωρισμός, που αποτελεί την αντίστροφη πράξη της συγχώνευσης.

## **β. Τα πλεονεκτήματα του δομημένου προγραμματισμού είναι:**

- Δημιουργία απλούστερων προγραμμάτων.
- Άμεση μεταφορά των αλγορίθμων σε προγράμματα.
- Διευκόλυνση ανάλυσης του προγράμματος σε τμήματα.
- Περιορισμός των λαθών κατά την ανάπτυξη του προγράμματος.
- Διευκόλυνση στην ανάγνωση και κατανόηση του προγράμματος από τρίτους.
- Ευκολότερη διόρθωση και συντήρηση.

**γ. Σε ένα πρόγραμμα μπορούν να παρουσιαστούν διαφορετικής μορφής λάθη, τα οποία μπορούν να χωριστούν σε τρεις βασικές κατηγορίες:**

- Λάθη κατά την υλοποίηση (συντακτικά λάθη), που προκαλούνται κυρίως από λανθασμένη σύνταξη εντολών προγράμματος.
- Λάθη κατά την εκτέλεση, που συνήθως προκαλούν τον αντικανονικό τερματισμό της εφαρμογής και το κρέμασμα του συστήματος.
- Λογικά λάθη, που είναι συνήθως λάθη σχεδιασμού και συνήθως οδηγούν σε μη επιθυμητά αποτελέσματα.

## **ΘΕΜΑ Β**

**Β1.** Το ισοδύναμο τμήμα αλγορίθμου σε ΓΛΩΣΣΑ είναι το ακόλουθο:

```
πλήθος < 0ΑΡΧΗ_ΕΠΑΝΑΛΗΨΗΣ
      ΔΙΑΒΑΣΕ x
      AN \times mod 2 = 0 TOTE
            πλήθος \leftarrow πλήθος + 1
      ΤΕΛΟΣ_ΑΝ
ΜΕΧΡΙΣ_ΟΤΟΥ x < 0
ΓΡΑΨΕ x
```
**Β2.** Η μετατροπή του τμήματος προγράμματος είναι η ακόλουθη για τις δύο δομές:

**α. ΓΙΑ** Ι **ΑΠΟ** – 5 **ΜΕΧΡΙ** 2 **ΜΕ\_ΒΗΜΑ** 2 **ΔΙΑΒΑΣΕ** Α **ΓΡΑΨΕ** Α **ΤΕΛΟΣ\_ΕΠΑΝΑΛΗΨΗΣ**

**β.** I  $\leftarrow$  - 5 **ΑΡΧΗ\_ΕΠΑΝΑΛΗΨΗΣ ΔΙΑΒΑΣΕ** Α **ΓΡΑΨΕ** Α  $I \leftarrow I + 2$ **ΜΕΧΡΙΣ\_ΟΤΟΥ** Ι > 2

**B3.**  $(1): 2$  $(2) : 20$  $(3) : 2$  $(4)$ : I < > 8  $(5)$ : I < > 16 (6): Ι

**Β4.** Το τμήμα προγράμματος που υλοποιεί την ακόλουθη σειρά είναι:

A.  $P \leftarrow 1$ **ΓΙΑ** όρος **ΑΠΟ** 1 **ΜΕΧΡΙ** 149 **ΜΕ\_ΒΗΜΑ** 2  $P \leftarrow P * \text{ópoç}$ **ΤΕΛΟΣ\_ΕΠΑΝΑΛΗΨΗΣ ΓΡΑΨΕ** P

B.  $P \leftarrow 1$ 

όρος  $\leftarrow$  1 **ΟΣΟ** όρος < = 149 **ΕΠΑΝΑΛΑΒΕ**  $P \leftarrow P * \text{ópoς}$ όρος όρος + 2 **ΤΕΛΟΣ\_ΕΠΑΝΑΛΗΨΗΣ ΓΡΑΨΕ** P

## **Β5.**

**Α.** 

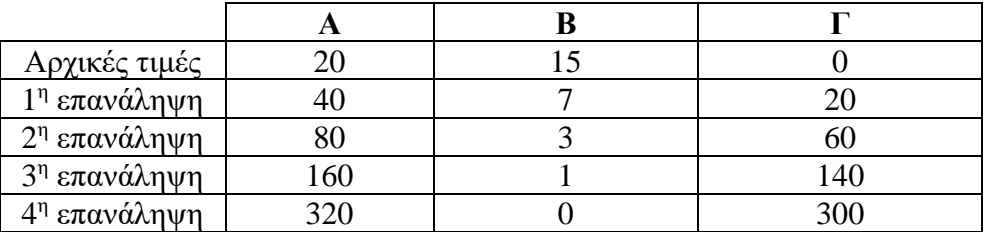

**Β.** Η τελική τιμή της μεταβλητής Γ είναι 300.

**Γ.** Ο συγκεκριμένος αλγόριθμος υλοποιεί τον πολλαπλασιασμό αλά ρωσικά και υπολογίζει τον πολλαπλασιασμό των θετικών ακέραιων αριθμών 20 (Α) και 15 (Β).

**ΘΕΜΑ Γ**

```
ΠΡΟΓΡΑΜΜΑ Seminar
ΜΕΤΑΒΛΗΤΕΣ
  ΑΚΕΡΑΙΕΣ: i, ΕΤΟΣ[130], ΩΡΕΣ[130], min, max, θmin, θmax, πλγ, πλΝΟ
 ΠΡΑΓΜΑΤΙΚΕΣ: ποσΝΟ
  ΧΑΡΑΚΤΗΡΕΣ: ΚΩΔ[130], Φ[130]
ΑΡΧΗ
  ΓΙΑ i ΑΠΟ 1 ΜΕΧΡΙ 130
      ΓΡΑΨΕ 'Δώσε τα στοιχεία του', i, 'επιμορφούμενου'
      ΔΙΑΒΑΣΕ ΚΩΔ[i], ΕΤΟΣ[i], ΩΡΕΣ[i]
      ΑΡΧΗ_ΕΠΑΝΑΛΗΨΗΣ
            ΔΙΑΒΑΣΕ Φ[i]
      ΜΕΧΡΙΣ ΟΤΟΥ \Phi[i] = 'A' \mathbf{H} \Phi[i] = 'Γ' ΤΕΛΟΣ_ΕΠΑΝΑΛΗΨΗΣ
 max \leftarrow ΩΡΕΣ[1]
 \thetamax \leftarrow 1
  ΓΙΑ i ΑΠΟ 2 ΜΕΧΡΙ 130
       ΑΝ ΩΡΕΣ[i] > max TOTE
            max \leftarrow ΩΡΕΣ[i]
            \thetamax \leftarrow i
      ΤΕΛΟΣ_ΑΝ
  ΤΕΛΟΣ_ΕΠΑΝΑΛΗΨΗΣ
  ΓΡΑΨΕ 'Ο επιμορφούμενος με τις περισσότερες ώρες έχει τον κωδικό:', ΚΩΔ[θmax]
 min \leftarrow \Omega P E \Sigma [1] ΓΙΑ i ΑΠΟ 2 ΜΕΧΡΙ 130
       ΑΝ ΩΡΕΣ[i] < min TOTE
            min ← ΩΡΕΣ[i]
      ΤΕΛΟΣ_ΑΝ
  ΤΕΛΟΣ_ΕΠΑΝΑΛΗΨΗΣ
  ΓΡΑΨΕ 'Οι επιμορφούμενοι με τις λιγότερες ώρες παρακολούθησης είναι:'
  ΓΙΑ i ΑΠΟ 1 ΜΕΧΡΙ 130
       ΑΝ ΩΡΕΣ[i] = min TOTE
            ΓΡΑΨΕ ΚΩΔ[i]
      ΤΕΛΟΣ_ΑΝ
  ΤΕΛΟΣ_ΕΠΑΝΑΛΗΨΗΣ
 πλγ < 0 ΓΙΑ i ΑΠΟ 1 ΜΕΧΡΙ 130
       ΑΝ 2023 - ΕΤΟΣ[i] > 45 ΚΑΙ Φ[i] = 'Γ' TOTE
            πλγ \leftarrow πλγ + 1
      ΤΕΛΟΣ_ΑΝ
  ΤΕΛΟΣ_ΕΠΑΝΑΛΗΨΗΣ
  ΓΡΑΨΕ 'Οι γυναίκες που συμμετείχαν στο σεμινάριο άνω των 45 ετών είναι:', πλγ
```
 $πλNO < 0$  **ΓΙΑ** i **ΑΠΟ** 1 **ΜΕΧΡΙ** 130 **ΑΝ** ΩΡΕΣ[i] < 420 \* 85 / 100 **TOTE** πλΝΟ  $\leftarrow$  πλΝΟ + 1 **ΤΕΛΟΣ\_ΑΝ ΤΕΛΟΣ\_ΕΠΑΝΑΛΗΨΗΣ ΑΝ** πλΝΟ < > 0 **ΤΟΤΕ**  $\pi$  ποσΝΟ  $\leftarrow$  πλ<br/>ΝΟ / 130 \* 100 **ΓΡΑΨΕ** 'Δεν κατάφεραν να λάβουν πιστοποίηση:', ποσΝΟ, '%' **ΑΛΛΙΩΣ ΓΡΑΨΕ** 'Όλοι παρακολούθησαν επιτυχώς !' **ΤΕΛΟΣ\_ΑΝ ΤΕΛΟΣ\_ΠΡΟΓΡΑΜΜΑΤΟΣ**

**ΘΕΜΑ Δ**

**ΠΡΟΓΡΑΜΜΑ** Μουσείο  **ΜΕΤΑΒΛΗΤΕΣ ΑΚΕΡΑΙΕΣ**: i, j, πλήθος, πλΝΑΙ, κόστος , Ν  **ΠΡΑΓΜΑΤΙΚΕΣ:** έσοδα, εκπτ, ποσοστό  **ΧΑΡΑΚΤΗΡΕΣ:** απ **ΑΡΧΗ** πλήθος 0 *! αρχικοποίηση μετρητή και αθροιστή*  $\epsilon$ σοδα  $\leftarrow$  0  **ΓΙΑ** j **ΑΠΟ** 1 **ΜΕΧΡΙ** 5 *! για κάθε ημέρα από τις 5 των εκδηλώσεων* **ΑΡΧΗ\_ΕΠΑΝΑΛΗΨΗΣ** *! έλεγχος εγκυρότητας πλήθους παιδιών* **ΔΙΑΒΑΣΕ** Ν **ΜΕΧΡΙΣ**  $\text{OTOY}$  N  $>$  = 1 **KAI** N  $\lt$  = 300 πλήθος πλήθος + Ν *! σύνολο παιδιών που πήγαν στις εκδηλώσεις στις 5 ημέρες* **ΑΝ** Ν > = 1 ΚΑΙ Ν < = 50 **ΤΟΤΕ** *! κλιμακωτός υπολογισμός κόστους*  κόστος  $\leftarrow$  N  $*$  5 **ΑΛΛΙΩΣ\_ΑΝ** Ν < = 100 **ΤΟΤΕ** κόστος  $\leftarrow$  50 \* 5 + (N – 50) \* 4 **ΑΛΛΙΩΣ\_ΑΝ** Ν < = 150 **ΤΟΤΕ** κόστος  $\leftarrow$  50 \* 5 + 50 \* 4 + (N – 100) \* 3 **ΑΛΛΙΩΣ**  $\kappa$ όστος  $\leftarrow$  50 \* 5 + 50 \* 4 + 50 \* 3 + (N – 150) \* 2 **ΤΕΛΟΣ\_ΑΝ ΑΝ** κόστος > 150 **ΤΟΤΕ** *! υπολογισμός έκπτωσης σε περίπτωση και άθροιση εσόδων* εκπτ  $\leftarrow$  κόστος \* 8 / 100 **ΓΡΑΨΕ** 'Ποσό έκπτωσης:', εκπτ, 'Κόστος:', κόστος – εκπτ, '€' έσοδα έσοδα + κόστος - εκπτ **ΑΛΛΙΩΣ ΓΡΑΨΕ** 'Δεν δικαιούστε έκπτωση, το κόστος είναι:', κόστος, '€' έσοδα έσοδα + κόστος **ΤΕΛΟΣ\_ΑΝ** πλΝΑΙ 0 *! μετρητής πλήθους για κάθε ημέρα παιδιών με ακουστικά* **ΓΙΑ** i **ΑΠΟ** 1 **ΜΕΧΡΙ** Ν *! για κάθε παιδί από τα Ν που συμμετέχουν στις εκδηλώσεις* **ΓΡΑΨΕ** 'ΘΕΛΕΙΣ ΑΚΟΥΣΤΙΚΑ ΠΛΟΗΓΗΣΗΣ ;' **ΑΡΧΗ\_ΕΠΑΝΑΛΗΨΗΣ ΔΙΑΒΑΣΕ** απ **ΜΕΧΡΙΣ\_ΟΤΟΥ** απ = 'ΝΑΙ' **Ή** απ = 'ΟΧΙ' **ΑΝ** απ = 'ΝΑΙ' **ΤΟΤΕ**  $πλNAI \leftarrow πλNAI + 1$ **ΤΕΛΟΣ\_ΑΝ** ποσοστό πλΝΑΙ / Ν \* 100 *! υπολογισμός ποσοστού , το Ν ≠ 0*  **ΓΡΑΨΕ** ποσοστό, '%' **ΑΝ** ποσοστό > 50 **ΤΟΤΕ ΓΡΑΨΕ** 'ΖΗΤΕΙΤΑΙ ΞΕΝΑΓΟΣ' **ΤΕΛΟΣ\_ΑΝ ΤΕΛΟΣ\_ΕΠΑΝΑΛΗΨΗΣ ΤΕΛΟΣ\_ΕΠΑΝΑΛΗΨΗΣ ΓΡΑΨΕ** 'Συνολικά ήρθαν στις εκδηλώσεις:', πλήθος, 'παιδιά'  **ΓΡΑΨΕ** 'Συνολικά έσοδα για το μουσείο από τις εκδηλώσεις:', έσοδα, '€' **ΤΕΛΟΣ\_ΠΡΟΓΡΑΜΜΑΤΟΣ**